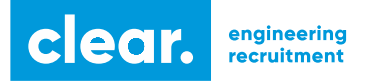

**Clear Engineering Recruitment LTD** Kingfisher House Business Centre 21-23 Elmfield Road, Bromley, Kent BR1 1LT **3** 020 3355 4054 info@clear-recruitment.co.uk clear-recruitment.co.uk

## **Clear Engineering Recruitment LTD – Cookie Policy**

## Information about our use of cookies

Cookies are small, often encrypted text files, located in browser directories. These cookies allow us to distinguish you from other users of our website, which help us provide you with a better experience when you browse our site. By continuing to use the site, you are agreeing to the use of our cookies.

## We use the following cookies:

Strictly necessary cookies; these are cookies that are required for the operation of our website. They include, for example, cookies that enable you to log into secure areas of our website.

Analytical / Performance cookies; They allow us to recognise and count the number of visitors and to see how many visitors and to see how visitors move around our website, and when they are using it. This helps us to improve the way our website works, for example, by ensuring that users find what they are looking for.

WordPress uses the following cookies to enable registered users to log into the website:

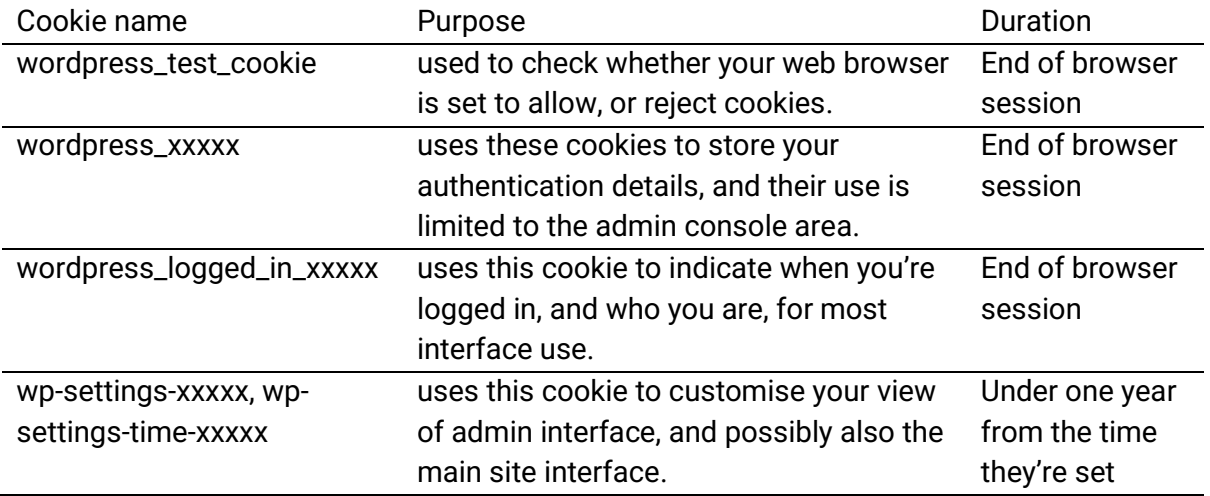

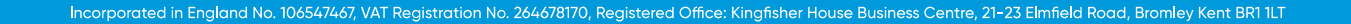

 $(n)$ 

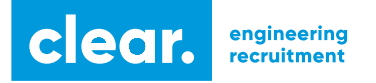

**Clear Engineering Recruitment LTD** C Kingfisher House Business Centre 21-23 Elmfield Road, Bromley, Kent BR1 1LT **3** 020 3355 4054 info@clear-recruitment.co.uk clear-recruitment.co.uk

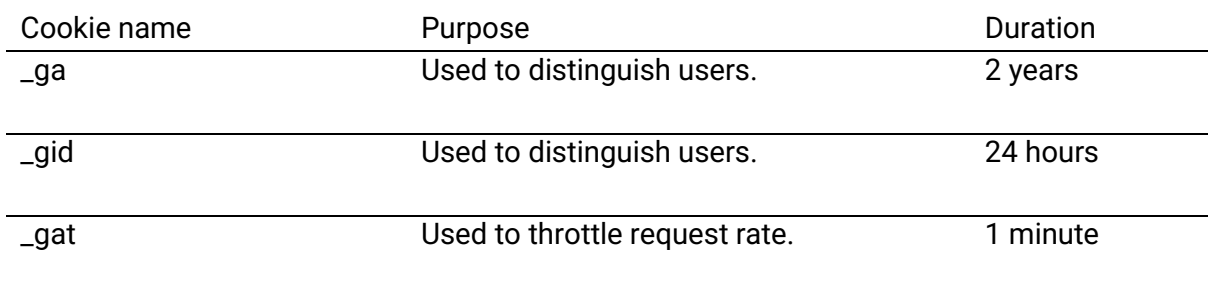

Google Analytics uses the following cookies to measure user-interaction on our website:

Please note that third parties (including, for example, advertising networks and providers of external services like web traffic analysis services) may also use cookies, over which we have no control. These cookies are likely to be analytical/performance cookies or targeting cookies.

## How to control or delete cookies:

You block cookies by activating the setting on your browser that allows you to refuse the setting of all or some cookies. In order to do this, follow the instructions provided by your browser (usually located within the "Help", "Tools" or "Edit" facility). Disabling a cookie or category of cookie does not delete the cookie from your browser; you will need to do this yourself from within your browser. If you use your browser settings to block all cookies (including essential cookies) you may not be able to access all or parts of our site.